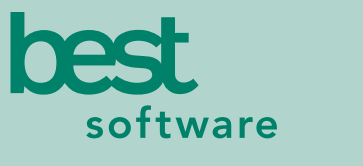

insights for the life of your business<sup>"</sup>

# **MAS 90** MAS 200

Client/Server Client/Server for SQL Server

#### **WITH .STORE YOUR RETAIL CUSTOMERS CAN:**

- Obtain item information and pricing
- Place orders without requiring a pre-existing account
- Pay for their purchases with credit cards\*
- Receive e-mail acknowledgements of orders placed
- Maintain a user profile
- Check on the status of orders and invoices with the optional .inquiry applet
- \* *Automated processing of credit card transactions requires the Credit Card Processing module, which is sold separately*

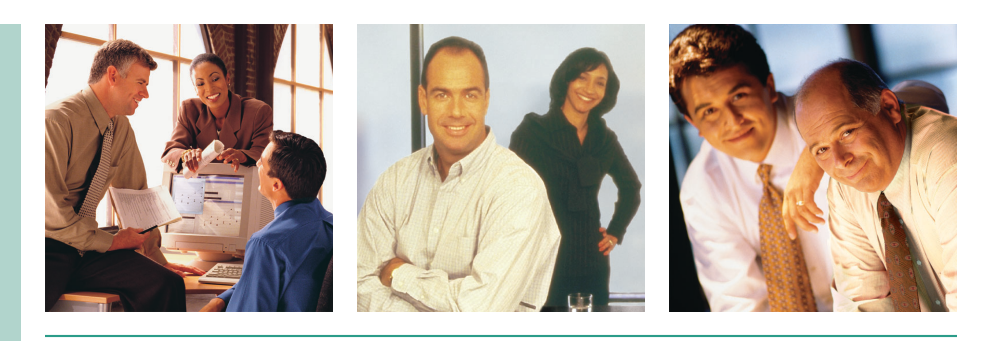

### **E-BUSINESS MANAGER .STORE APPLET**

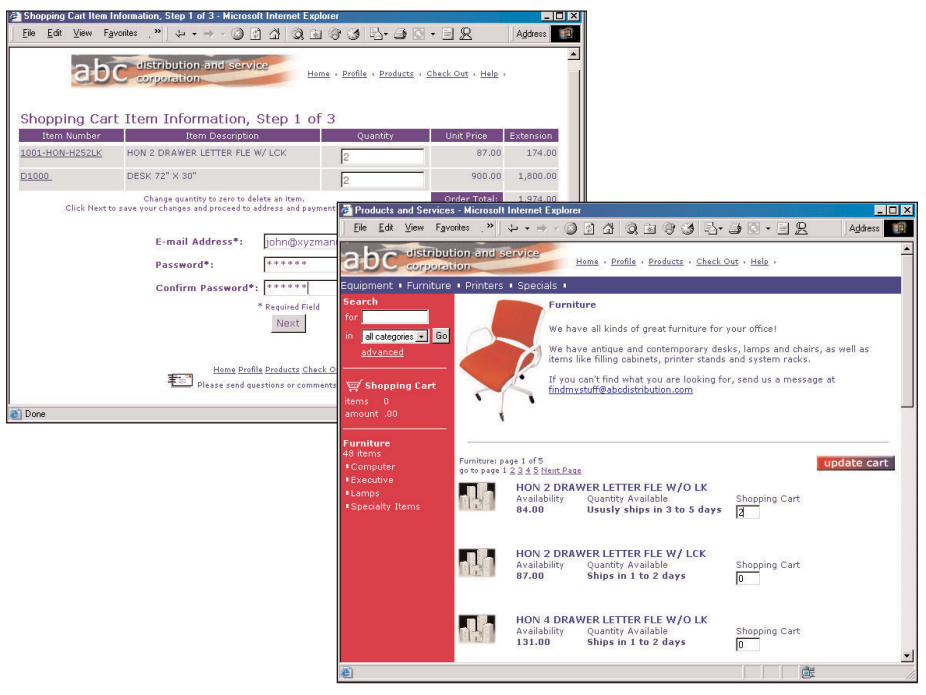

The .store applet includes a number of powerful standard features that enable you to efficiently and effortlessly sell your products and services over the Internet while enhancing service to your customers. As an e-Business Manager applet, it provides you with business-to-consumer e-commerce capabilities that link directly to your MAS 90 or MAS 200 software system.

The .store applet integrates seamlessly with the automated Credit Card Processing module, allowing payment information to quickly and accurately flow through your accounting system with little or no intervention. This level of integration reduces operating expenses and dramatically enhances the overall efficiency of your business.

This powerful applet can also help you serve customers more efficiently and effectively. Because the .store applet does not require customers to be set up in the system prior to shopping at your Web site, new customers can place orders any time. In addition, customers can check the status of their orders with the .inquiry applet.

The system allows you to maintain a user profile, giving you a powerful tool for tracking sales, better understanding your customers' needs, and strengthening your customer relationships.

*Please note: Designed for use in conjunction with the e-Business Manager module.*

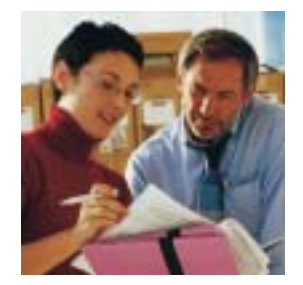

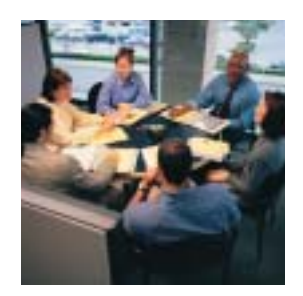

## MAS 90 and MAS 200 e-Business Manager .store Applet

*"With MAS 90 and e-Business Manager we can give the appearance of being a much larger organization than we really are. This has proved to be an important strategic advantage for our positioning within the industry."*

> *Craig Shoemaker, President Craftique, LLC*

#### **FEATURES:**

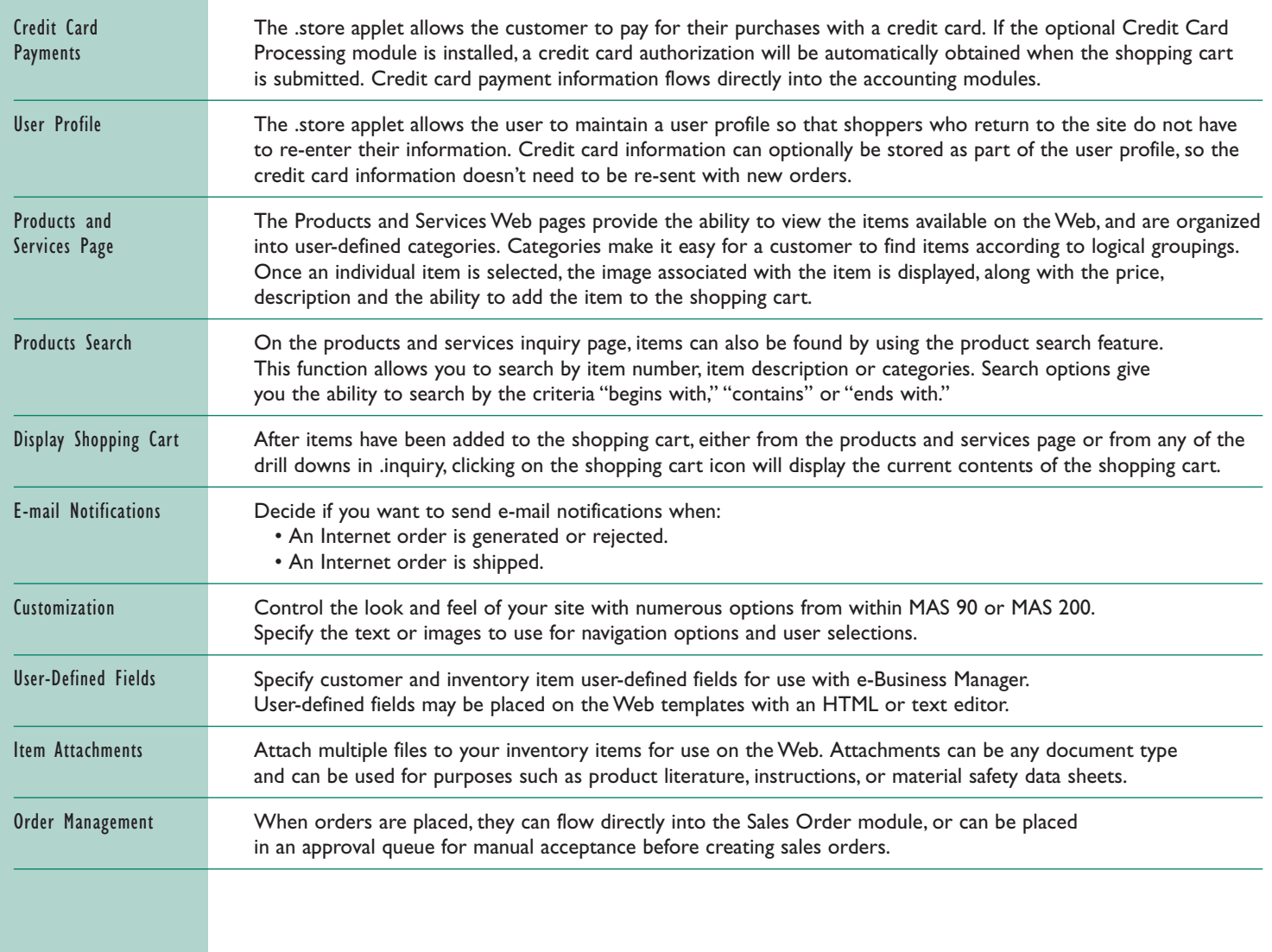

Best Software, Inc. • 56 Technology Drive • Irvine, CA 92618-2301 • 800-854-3415 • www.bestsoftware.com